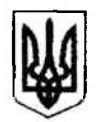

## УПРАВЛІННЯ ОСВІТИ ДЕСНЯНСЬКОЇ РАЙОННОЇ В МІСТІ КИЄВІ ДЕРЖАВНОЇ АДМІНІСТРАЦІЇ СПЕЦІАЛЬНИЙ НАВЧАЛЬНО-ВИХОВНИЙ КОМПЛЕКС «МРІЯ» ДЕСНЯНСЬКОГО РАЙОНУ МІСТА КИЄВА (СНВК «МРІЯ»)

вул. В.Беретті, 9, м. Київ, 02222, тел/факс: (96) 266-03-60, e-mail kabanova12@ukr.net **Код ЄДРПОУ 22874484** 

«24» червня 2021 р. № 120

Сергію Мішину foi+request-88266-b564f718@ dostup.pravda.com.ua

У відповідь на Інформаційний запит від 19.06.2021 шодо отримання інформації про вчителів початкової школи, які пройшли курси / тренінги з надання першої невідкладної домедичної допомоги, адміністрація СНВК «Мрія» повідомляє про наступне:

- вчителі початкової школи та вихователі проходили тренінг з налання першої невідкладної домедичної допомоги (в тому числі надання першої невідкладної домедичної допомоги дітям):
	- 27.12.2019р. 22 особи за темою «Серцево-легенева реанімація в використанням **TOMV** числі  $\overline{\mathbf{3}}$ автоматичного зовнішнього дефібрилятора» у рамках проекту «Безпека в школі» від ГО «Пейтріот Дефенс» за підтримки канадсько-української фундації Huculak Foundation:
- Список педагогів, які пройшли зазначений тренінг:

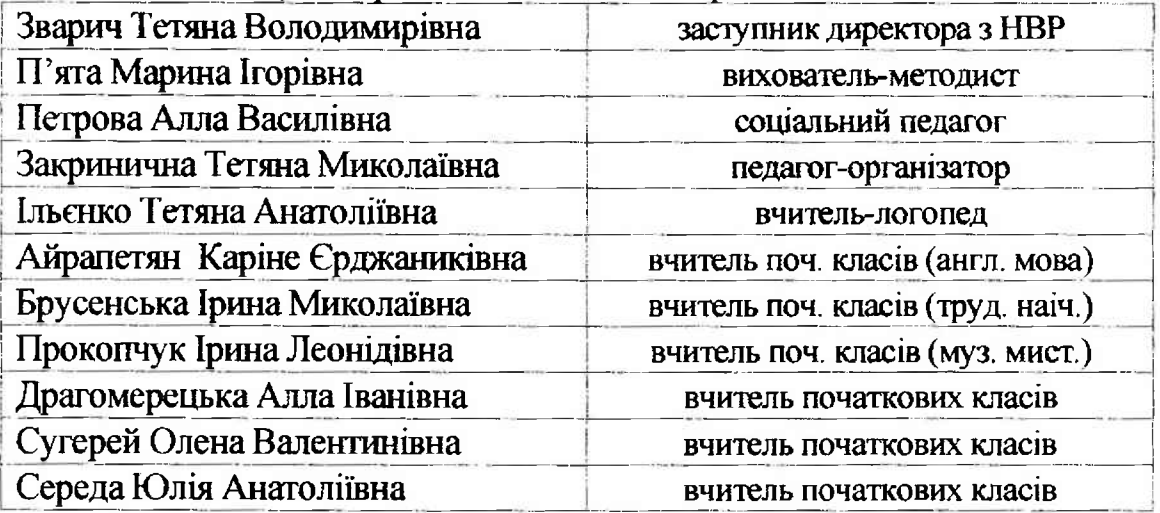

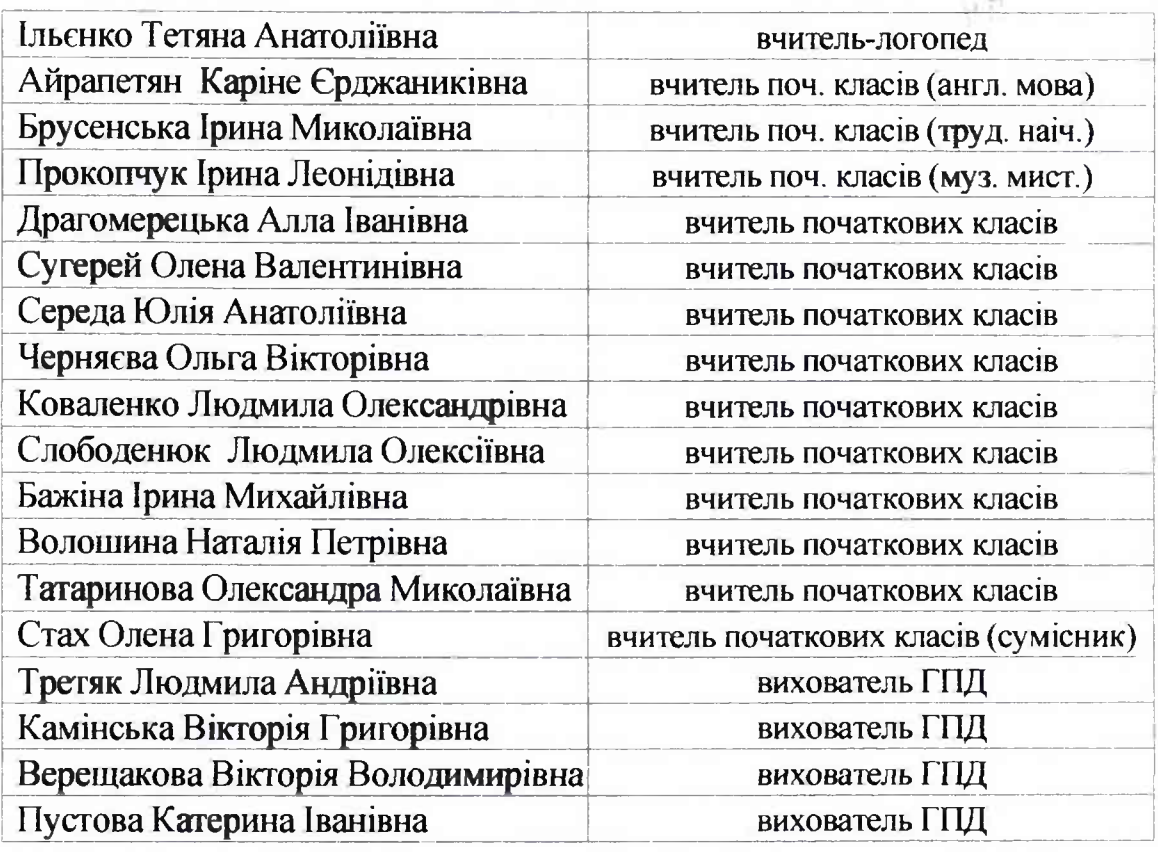

4особи - Онлайн-курс «Домедична допомога» ТОВ «ЕДЬЮКЕЙШНАЛ  $\bullet$ ЕРА», розроблений го «Смарт Освіта» та студією онлайн-освіти

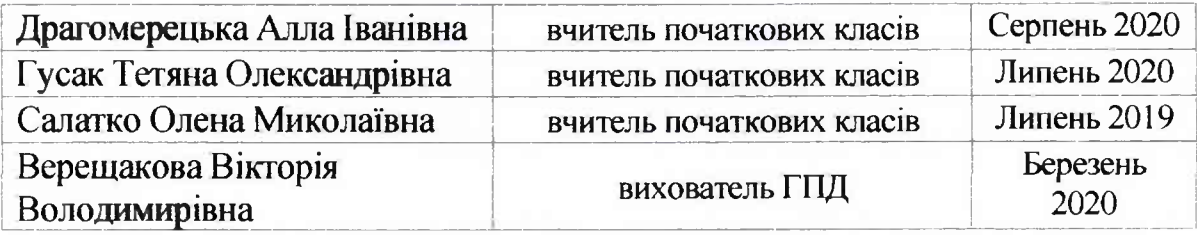

Niter

- в CHBK «Мрія» вакансій медичних сестер наразі немає.

В.о. директора СНВК «Мрія»

Тетяна Зварич